## 宇部市建設工事等入札参加資格審査の申請 (建設業) (令和5・6年度 追加申請)

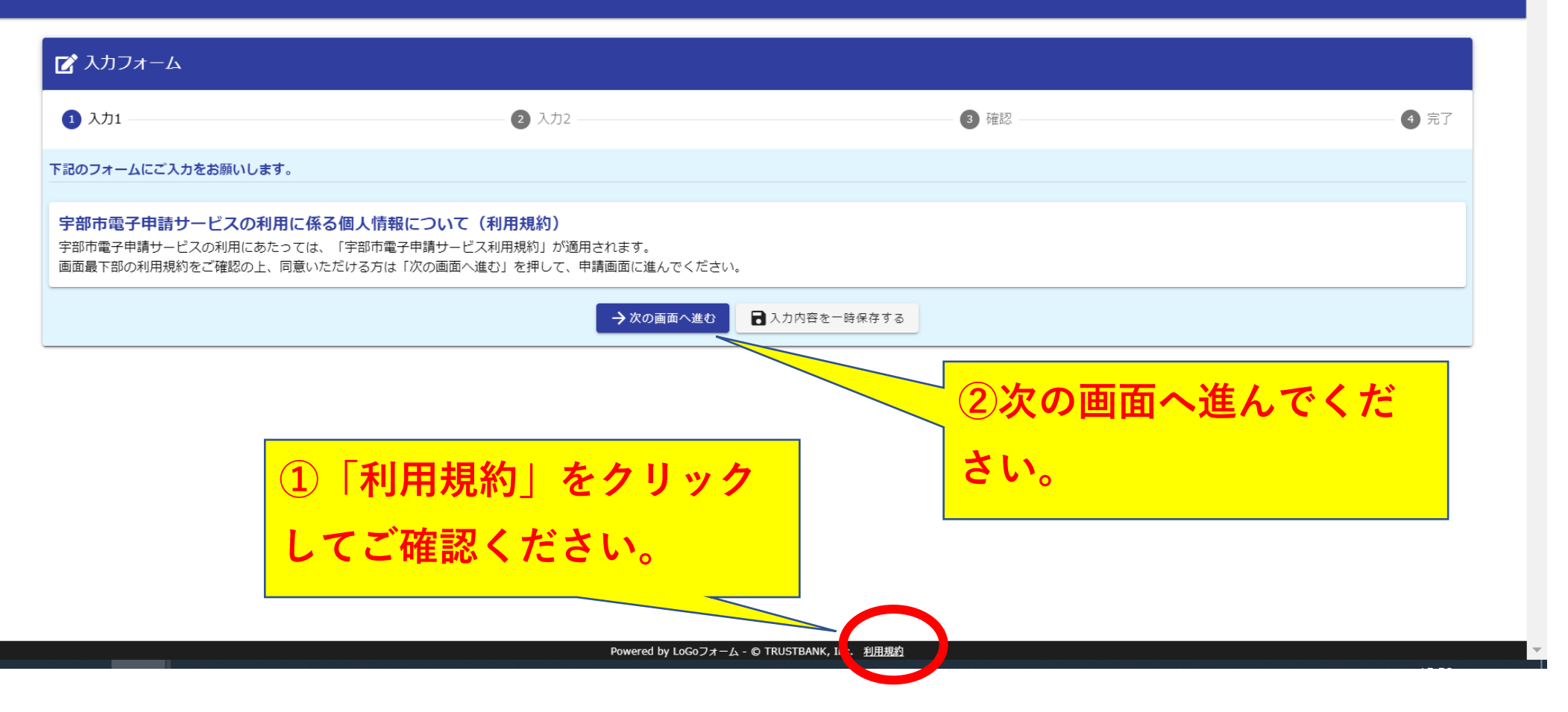